## Buying Guide Digital Camcorder

Recognizing the mannerism ways to get this book Buying Guide Digital Camcorder is additionally useful. You have remained in right site to begin getting this info. acquire the Buying Guide Digital Camcorder connect that we give here and check out the link.

You could purchase guide Buying Guide Digital Camcorder or get it as soon as feasible. You could speedily download this Buying Guide Digital Camcorder after getting deal. So, subsequently you require the book swiftly, you can straight get it. Its as a result very easy and so fats, isnt it? You have to favor to in this melody

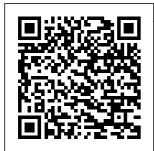

Today's Bestaspects ofBuys inlives fromTelevisions,phones toLaptop & Desktopcameras.Computers, Audiodigital can& Video Gear,exhilaratinDigital Cameras &some, butCamcorders, Carstressful for

Navigation & Entertainment, Cell Phones & More Morgan Kaufmann Digital technology is touching all aspects of our lives from cell phones to digital cameras. Going digital can be exhilarating for some, but stressful for

others. Deciding on the right digital product can be difficult when you look at all the choices that are available in the market place. The new edition of Consumers' Report Digital Buying Guide 2006 can guide consumers in selecting a digital product and easing and send digital their anxieties about their purchase. The experts provide hundreds of smart theater with highways to: "Save money and find the best values in computers, plasma televisions, cell phones, cameras, DVD players and more "Get the right high speed Internet connection or go wireless "Establish a communication link between your home computers (networking) "Weeding out spam and protecting your computer from security and privacy threats "Shoot, enhance,

pictures by email "Download music from the internet "Create a home definition TV "Enjoy the latest video games online of off "Plus: Exclusive e-Ratings of the best shopping websites Nikon D60 Taylor & Francis This book gives you all the information you need to become a confident digital photographer everything from choosing the right

digital camera to printing photographs or sending them via email. **Digital Buying** Guide 2005 John Wiley & Sons Explains how to use the Macintosh video production programs to capture and edit digital videos, apply effects, create DVD menus, and burn DVDs. The **BetterPhoto** Guide to Digital Photography Tony Northrup Rates consumer products from stereos to food processors Digital

**Photography** Handbook White **Knight Press** A consumer guide integrates shopping suggestions and handy user tips as it describes and rates dozens of digital electronic products, including cell phones, digital cameras, televisions, computers, and home theater products. Shoot, Edit, Print, **Or E-mail Pictures** EKLEKTIKA. Inc. The best photographs start with proper attention behind the camera before you take them. Jon Tarrant shows you

how to achieve this by fully explaining how digital cameras exposure basics, work so you too can 'correct' exposure, achieve professional-using flash, the chip

looking results without having to resort to image manipulation on a computer. Jon explains all the basics of digital cameras: their anatomy; an outline of broad classes. indicated by price bands and features offered: a comparison with existing families of film cameras as a useful guide to newcomers. He also provides an invaluable buyer's guide pointing out features to look for on a digital camera before you make your purchase.

Coverage includes detail on lenses,

and the implications of this 'restriction'. image quality and retaining this quality, as well as discussion of the difficulties of digital cameras and sections on specific types of photography with digital cameras. Complete coverage is ensured with information on printing, storage and filing, the Internet as a medium of images, picture software and digital enhancement. always keeping the emphasis on the fact that the most important

Page 3/12

consideration is how techniques and full-exposure, and you take the photographs and the vision you had then and knowing when to stop tinkering with your image! This inspirational, full colour guide is what all digital camera owners have been waiting for. Jon Tarrant shows all keen digital photographers how to improve their photography and make the most of the latest technology. PCs "O'Reilly Media. Inc." You've been waiting for an affordable dSLR with the quality and versatility of the Nikon D200. Packed with great

color examples, this book helps you take advantage Use extended ISO of all the D200's features. From the Ouick Tour on how to use your D200 to the intricacies of setting white balance, working with the flash. converting NEF, and shooting superb images in more than twenty common situations, it's all here—and it goes anywhere you and your Nikon can. Get a clear understanding of your camera's challenges and advantages Choose one-stop, easy-tothe right shooting, read guide covers

focus modes for each type of shot and noise reduction Explore how various lenses can enhance your work Work with different flash options and available light Visit our Web site at www.wiley.com /compbooks Digital Buying *Guide* Lulu.com **Focal Digital Camera Guides:** Nikon D60 Just bought a Nikon D60 and looking to combine practical knowhow with inspiration? This

all the basic functions of the camera. and For the basics, turn the camera's to the quick start guide, which will get you up and running in five minutes. For an understanding of your camera's many controls and the section called "The Camera." If all you need is a quick explanation, you'll find it. If you're looking for the Whole Story, you'll find that, too. Settings that affect how your pictures look are accompanied by full-color examples that

show you exactly what you can expect. This everything beyond. section also covers follow instruction menus, playback features, memory cards, and power sources. The section called "Software" shows you how to get the most out of your features, check out camera's software. It covers downloading, editing your photos, RAW conversion, storing limitations of the your images, managing your library, and backup widely acclaimed strategies - to name just a few topics. Ultimately, this book's greatest D60 shows you strength isn't its focus on the

camera or the software; it's the detailed, easy-toit offers on using your camera to take truly superior photographs. Sections devoted to lenses, subject matter, and light cover these variables in depth, always presenting the most effective techniques in the context of the strengths and Nikon D60 Written by a photographer and photography instructor, Nikon how to get the shots you can see

in your head but have never been able to capture with a camera. \* The quick start guide will have you taking great photos in five minutes. \* Indepth coverage of every feature and control ensures that you have access to the tools you need for every shot. \* Full-color examples demonstrate how different settings affect your photos. \* Expert coverage of lenses, lighting, and subject matter gives you the practical knowledge you need to go after any shot. \* Step-by-Provides

step instructions on information on photo editing and image management help you get the most out of your camera's software. \* A detailed review of accessories for your camera explains which of these add-ons offer the most value for vour needs. \* Dozens of tips and tricks prepare you for every situation you're likely to encounter - in the field, at the studio, or at your next wedding or family reunion. iPhoto 6 for Mac **OS X** Cengage Learning

using a PC, covering such topics as hardware, networking, burning CDs and DVDs, using the Internet, and upgrading and replacing parts. Discovering Computers, Essentials ©2018: Digital Technology, Data, and Devices **Peachpit Press** The editors of **Consumer Reports** rate a wide range of consumer items, in an updated buying guide for new products, which includes advice on how to purchase kitchen appliances, automobiles. entertainment products, and home

office equipment, along with more than nine hundred product ratings, brand repair histories, and other helpful features. Original. 350,000 first printing. **Buying Guide** 2003 "O'Reilly Media, Inc." The experts at **Consumer Reports** provide this essential guide to everything for and about home computing and network needs. Computer Buyer's Guide and Handbook **Consumers Union** U.S. The top-rated and top-selling photography

ebook since 2012 and the first ever Gold Honoree of the Benjamin Franklin Digital Award, gives you five innovations no Photography other book offers: Free video training. 9+ HOURS of video training integrated into the book's content (requires Internet access). Travel around the world with Tony and Chelsea as they teach you hands-on. Appendix A lists the videos so you can use the book like an inexpensive regularly updated video course. Class with new content room-style teacher (including and peer help. After buying the

book, you get access to the private forums on this site, as well as the private **Stunning Digital** Readers group on **Facebook** where you can ask the questions and post pictures for feedback from Tony, Chelsea, and other readers. It's like being able to raise your hand in class and ask a question! Instructions are in the introduction.Li fetime updates. This book is additional videos) that existing

owners receive for pictures include free. Updates are added based on reader feedback and questions, as well as changing photography trends use stock and new camera the last photography book you'll ever need.Hands-on practices. Complete the practices at the end Tony Northrup of every chapter to (award-winning get the real world experience you need.500+ high

pictures. Detailed

example pictures

demonstrate both

technique. Many

good and bad

photography, equipment. This is which means the author didn't even take them. If an author can't take his own pictures, how can he teach you? In this book, author of more than 30 how-to books and a resolution, original professional portrait, wildlife, and landscape taken by the author photographer) in fifteen countries teaches the art and science of creating stunning pictures. First, beginner

links to the full-

size image so you

can zoom in to see

every pixel. Most

photographers will master: Compositi onExposureShutter speedApertureDep th-of-field photography books (blurring the backg round)ISONatural lightFlashTroubles hooting blurry, dark, and bad picturesPet photog raphyWildlife photography (mammals, birds, insects, fish, and more)Sunrises and sunsetsLandscapes CityscapesFlowers Forests, waterfalls, and riversNight ph otographyFirework sRaw filesHDRMa cro/close-up photography Advanced photographers can skip forward to learn the pro's

secrets for: Posing men and women. including corrective posing (checklists provided)Portraits (candid, casual, formal. and under water)Remotely triggering flashesUsing bounce flash and flash modifiersUsing studio lighting on any budgetBuilding a temporary or permanent studio at homeShooting your first weddingHigh speed photography Press Location scouting/finding the best spots and timesPlanning shoots around the

sun and moonStar trails (via long exposure and image stacking)Light pai ntingEliminating noiseFocus stacking for infinite depth-offieldUnderwater p hotographyGetting the most of all the close to wildlifeUsing electronic shutter t - as well as riggersPhotographi guiding you ng moving carsPhotographing software to architecture and real estate Electronics **Buying Guide** 2007 Peachpit Need to know which digital camera to buy? Want to take

and retouch images? Ready to achieve professional results? This updated edition of The Digital Photography Handbook will allow you to make advantages your camera has to offer through the latest enhance your images, and get professional results with every shot. This book includes expert advice on the art of photography (composition, depth of field and better photographs how to photograph

a variety of subjects), editing and image manipulation software, how to print your images for the best results, apps, Retouching developing a portfolio and mastering the rules images, Selecting Harman includes the very latest developments in digital technology, equipping you with everything you need to become a photographer. Contents include: Types of camera, Computers and software, Memory, and easy way to Pixels and magnification, Saving images, Exposure,

Composition, Light, Camera modes, Special effects. Manipulating images, Photo old photos, Printing digital of copyright. Doug printers and paper, Archiving and the cloud, Making money from your images, Copyright rules and more. Retro Camera **Buying Guide &** How to Pack a Gadget Bag **Taylor & Francis** Visual QuickStart Guide —the quick learn! With iPhoto '08 for Mac OS X: Visual QuickStart Guide, readers can images to creating

start from the beginning to get a tour of the applications, or look up specific tasks to learn just what they need to know. This taskbased, visual guide uses step-by-step instructions and hundreds of fullcolor screenshots to teach beginning and intermediate users how to make the most out of their digital photos with iPhoto '08. Perfect for anyone who needs to learn the program inside out, this guide covers everything from importing, tagging, editing, and perfecting

Page 10/12

Mav. 20 2024

slideshows and photo albums to easy online Web publishing. Readers will learn about everything new in iPhoto '08. including automatically organizing photos by event; new editing tools that allow the user to paste a set of adjustments from one photo into another; creating new hardcover photo books, largefont calendars, and Photography more; sharing photos via the .Mac Web Gallery; printing highquality, frameworthy photos with colored textures, borders,

and mattes; and much more. IMovie 6 & IDVD **Peachpit Press** A consumer guide that integrates shopping suggestions and handy user tips as it describes and rates dozens of digital electronic products, including cell phones, digital cameras. televisions. computers, video games, and home theater products. **Tony Northrup's Buying Guide** Cengage Learning This updated guide for 2003 will help readers shop smart with ratings of desktops, laptops,

PDAs, monitors, printers, scanners, camcorders, digital cameras, CD players/recorders, MP3 players, cell phones and more. Senior's Guide To Digital *Photography* **Amphoto Books** A consumer guide integrates shopping suggestions and handy user tips as it describes and rates dozens of digital electronic products, including cell phones, digital cameras. televisions. computers, and home theater products. **Electronics Buying Guide 2008** Penguin **Consumer Reports** 

helps the reader navigate the fastchanging home computer marketplace with its buying wisdom and incomparable brandname ratings. Includes a Glossary of home technology terms and ratings of top e-commerce sites.

IPhoto 2 for Mac OS X Quercus A guide to smart consumer decisionmaking takes on the myriad of choices available in the digital market, rating desktops, PDAs, monitors, scanners. camcorders, digital cameras, MP3s, and other chip-driven technology. **Digital** Camera **Techniques** Peachpit

Press

Learn to maximize the use of mobile devices, make the most of online tools for collaboration and communication. and fully utilize the web and cloud with the latest edition of DISCOVERING COMPUTERS 2018. Clearly see how technology skills can assist in both gaining employment and advancing a career. This edition highlights web development, how to create a strong web presence, and take full advantage of the latest Windows 10 Content addresses today's most timely issues with coverage of contemporary technology developments and interesting in-text discussions. The authors provide

helpful suggestions within a proven learning structure and offer meaning practice to reinforce skills. Self-assessments open each module and equip readers to focus study efforts and master more skills in less time DISCOVERING **COMPUTERS** presents the key content needed for success using an approach that ensures understanding. Important Notice: Media content referenced within the product description or the product text may not be available in the ebook version.